# Package 'ShortForm'

March 13, 2020

<span id="page-0-0"></span>Type Package

Title Automatic Short Form Creation

Version 0.4.6

Date 2020-03-13

Description Performs automatic creation of short forms of scales with an ant colony optimization algorithm and a Tabu search. As implemented in the package, the ant colony algorithm randomly selects items to build a model of a specified length, then updates the probability of item selection according to the fit of the best model within each set of searches. The algorithm continues until the same items are selected by multiple ants a given number of times in a row. On the other hand, the Tabu search changes one parameter at a time to be either free, constrained, or fixed while keeping track of the changes made and putting changes that result in worse fit in a ``tabu'' list so that the algorithm does not revisit them for some number of searches. See Leite, Huang, & Marcoulides (2008) <doi:10.1080/00273170802285743> for an applied example of the ant colony algorithm, and Marcoulides  $\&$  Falk (2018) <doi:10.1080/10705511.2017.1409074> for an applied example of the Tabu search.

License LGPL (>= 2.0, < 3) | Mozilla Public License

LazyData TRUE

RoxygenNote 7.0.2

**Suggests** knitr, MplusAutomation  $(>= 0.7)$ , rmarkdown

**Imports** lavaan  $(>= 0.5 - 22)$ , ggplot2, tidyr, stringr

**Depends**  $R (= 3.0.0)$ 

URL <https://github.com/AnthonyRaborn/ShortForm>

BugReports <https://github.com/AnthonyRaborn/ShortForm/issues>

Encoding UTF-8

NeedsCompilation no

Author Anthony Raborn [aut, cre],

Walter Leite [aut]

Maintainer Anthony Raborn <anthony.w.raborn@gmail.com>

Repository CRAN

Date/Publication 2020-03-13 17:30:03 UTC

## <span id="page-1-0"></span>R topics documented:

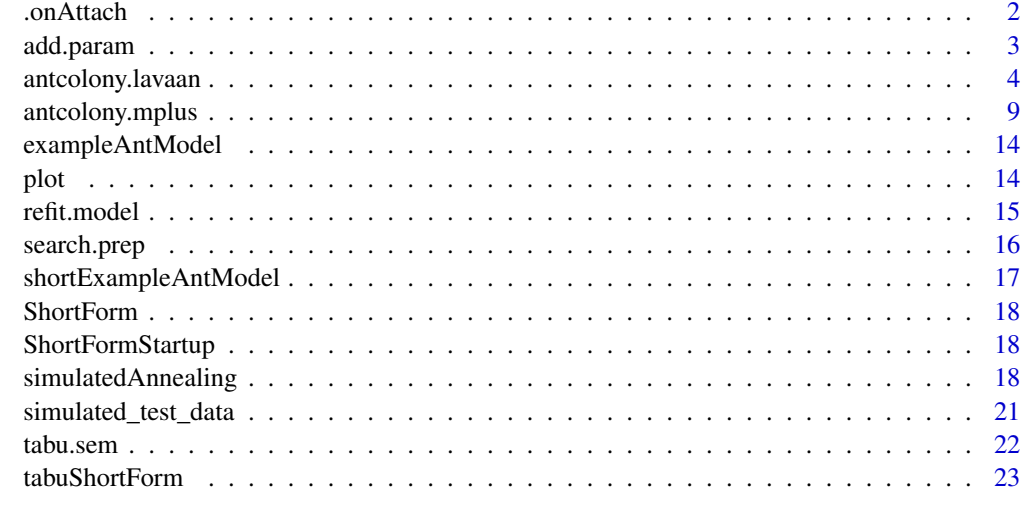

#### **Index** [25](#page-24-0)

.onAttach *Package Attach Hook Function*

## Description

Hook triggered when package attached.

## Usage

.onAttach(lib, pkg)

## Arguments

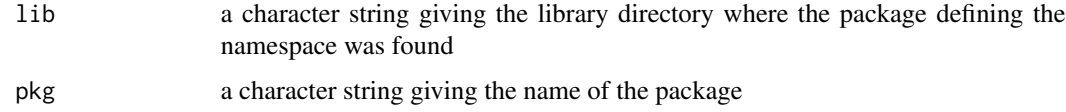

## Details

Idea taken from https://github.com/ntguardian/MCHT/blob/master/R/StartupMessage.R

## Examples

ShortForm:::.onAttach(.libPaths()[1], "ShortForm")

<span id="page-2-1"></span><span id="page-2-0"></span>add.param *Adds a parameter to the given search table. Checks whether parameter is involved in any (in)equality constraints in a fitted lavaan model*

## Description

Adds a parameter to the given search table. Checks whether parameter is involved in any (in)equality constraints in a fitted lavaan model

## Usage

```
add.param(
  fitted.model,
 ptab,
 syntax,
 nullval = NULL,
 free = NULL,
 block = NULL
)
```
#### Arguments

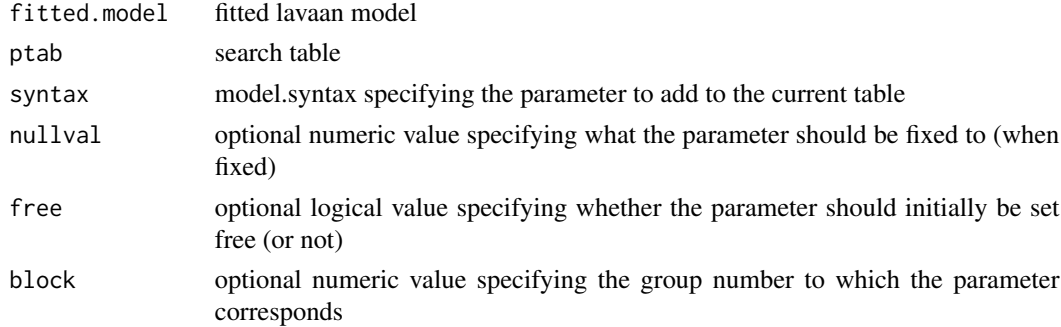

## Value

A data. frame with lavaan-formatted parameter values.

## Author(s)

Carl F. Falk

## References

<https://doi.org/10.1080/10705511.2017.1409074>

## See Also

Other Tabu Search: [refit.model\(](#page-14-1)), [search.prep\(](#page-15-1))

#### Examples

```
## Not run:
# load simulation data and select columns used in this example
data(simulated_test_data)
tabuData <- simulated_test_data[,c(1:10)]
# specify an improper model (improper because data is unidimensional)
tabuModel <- "
Ability = Item1 + Item2 + Item3 + Item4
FakeAbility =~ Item5 + Item6 + Item7 + Item8
Ability ~ Outcome
FakeAbility ~ 0*Outcome"
# run the initial misspecified model for Tabu
init.model <- lavaan::lavaan(model = tabuModel, data = tabuData,
auto.var=TRUE, auto.fix.first=FALSE, std.lv=TRUE,auto.cov.lv.x=TRUE)
# Use search.prep to prepare for the Tabu search
ptab <- search.prep(fitted.model = init.model,loadings=TRUE,fcov=TRUE,errors=FALSE)
# add an additional (mispecified) parameter
additional.param <- 'Item1 ~~ 0.5*Item3'
ptab <- add.param(fitted.model = init.model, ptab = ptab, syntax = additional.param)
# Perform Tabu Search
trial <- tabu.sem(init.model = init.model, ptab = ptab, obj = AIC, niter = 2, tabu.size = 5)
## End(Not run)
```
<span id="page-3-1"></span>antcolony.lavaan *A function to implement the ant colony optimization algorithm for short form specification searches with the package [lavaan.](#page-0-0)*

## Description

The Ant Colony Optimization (ACO) algorithm (Dorigo & Stutzle, 2004) can produce short forms of scales that are optimized with respect to characteristics selected by the developer, such as model fit and predictive relationships with other variables. The algorithm is based on the foraging behavior of a group of ants, which start searching for food in a variety of directions and then eventually all ants converge to the shortest distance to the food source. This behavior occurs because ants leave a pheronome trail behind as they search for food and ants in shorter paths leave stronger pheronome trails, which are detected by other ants and that will lead them to follow the shortest trail.

#### Usage

```
antcolony.lavaan(
 data = NULL,
```
<span id="page-3-0"></span>

```
sample.cov = NULL,
sample.nobs = NULL,
ants = 20,
evaporation = 0.9,
antModel,
list.items = NULL,
full = NULL,i.per.f = NULL,factors = NULL,
bifactor = NULL,
steps = 50,
lavaan.model.specs = list(model.type = "cfa", auto.var = T, estimator = "default",
 ordered = NULL, int.ov.free = TRUE, int.lv.free = FALSE, auto.fix.first = TRUE,
 auto.fix.single = TRUE, auto.cov.lv.x = TRUE, auto.th = TRUE, auto.delta = TRUE,
  autocov.y = TRUE, std.Iv = F),pheromone.calculation = "gamma",
fit.indices = c("cfi", "tli", "rmsea"),
fit.statistics.test = " (cfi > 0.95) & (tli > 0.95) & (rmsea < 0.06)".summaryfile = NULL,
feedbackfile = NULL,
max.run = 1000,verbose = FALSE
```
## Arguments

 $\mathcal{L}$ 

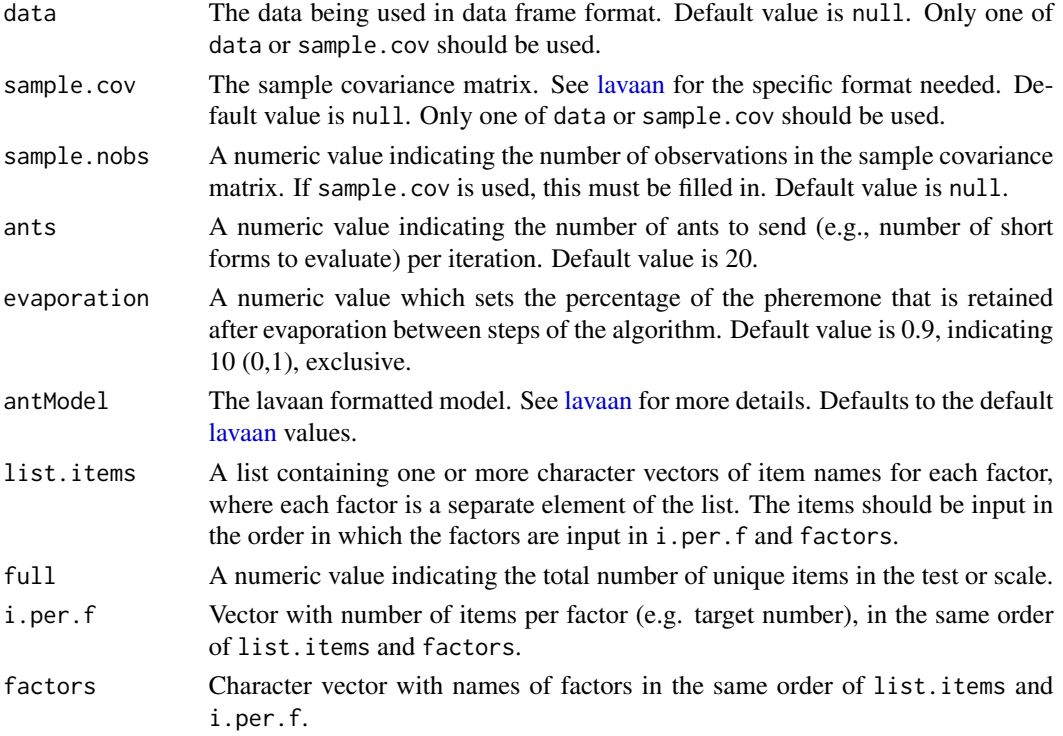

<span id="page-5-0"></span>bifactor Either the name of the factor that all of the chosen items will load on (as character), or 'NULL' if the model is not a bifactor model. steps A numeric value that sets the stopping rule, which is the number of ants in a row for which the model does not change. lavaan.model.specs A list which contains the specifications for the lavaan model. The default values are the defaults for lavaan to perform a CFA. See [lavaan](#page-0-0) for more details. pheromone.calculation A character string specifying the method for calculating the pheromone strength. Must be one of "gamma" (standardized latent regression coefficients), "beta" (standardized observed regression coefficients), "regression" (both latent and observed regression coefficients, if they exist) or "variance" (proportion of variance explained by model). You must specify the entire string. Default is gamma. fit.indices The fit indices (in lavaan format) extracted for model optimization. See [lavaan](#page-0-0) for more details. fit.statistics.test A character vector of the logical test being used for model optimization. The default is "(cfi >  $0.95$ )&(tli >  $0.95$ )&(rmsea <  $0.06$ )". The format for the logical test should match 1) the names of the indices being used in [lavaan](#page-0-0) and 2) the default provided above. At least one fit index must be included. summaryfile The name of the summary file generated. A .txt file is suggested. Default is "summary.txt" and writes into the current working directory. This file writes a line for each ant within each step and includes (a) a vector of a 0/1 value for each item indicating whether the item was selected by that ant, (b) the run number, (c) the count number, (d) the ant number, and (e) the current pheromone level. feedbackfile The name of the feedback file generated. An .html file is suggested. Default is "iteration.html" and writes into the current working directory. This file saves the result of each run, which includes (a) the run number, (b) the count number, (c) the ant number, (d) the step number (if the current run is successful) or "Failure" (if the current run is unsuccessful), and for successful runs (f) the chosen fit statistics (from fit.indices), the average of the gammas and betas (standardized regression coefficients), and the overall variance explained of the current run. max.run The maximum number of ants to run before the algorithm stops. This includes failed iterations as well. Default is 1000. verbose An option for increasing the amount of information displayed while the function runs. If TRUE, the function will display steps, ants, counts, and current run for each attempt as well as printing "Failed iteration!" for runs that do not converge and the model fit information for runs that do converge successfully. Default is FALSE.

#### Details

This function sends a specified number of ants per iteration, which randomly select items to build a model, then evaluates the model based on pheromone levels. The pheromone levels are updated

## antcolony. Iavaan 7

after each iteration according to the best-fitting model of that iteration. The algorithm's stopping rule is to end the search when a certain solution is the same for a given number of ants in a row.

PREPARATORY STEPS: For the ACO algorithm implementation for short for selection, the following decisions are needed:

- 1. Determine the target size for the short form.
- 2. Determine which characteristics should be optimized.

3. Define how the pheronome level will be computed: This is a function of the characteristics of the short form that will be optimized. In Leite, Huang and Marcoulides (2008), the pheronomone level was zero if model fit indices did not meet Hu and Bentler's (1999) suggested thresholds, and equal to the sum of path coefficients of a predictor variable if model fit indices met thresholds. Currently, the package only implements pheromone calculation based on regression coefficients or variance explained, with user-selected model fit index thresholds.

4. Define how many short forms should be evaluated before the best-so-far pheronome level is examined. Leite, Huang and Marcoulides (2008) used 10 short forms.

5. Define the percentage of pheronome evaporation, if any. Leite, Huang and Marcoulides (2008) used 5%.

6. Define convergence criterion. Leite, Huang and Marcoulides (2008) set the algorithm to converge if the short form did not improve in 100 x number of short forms in step 4.

IMPLEMENTATION: Once these decisions are made, the ACO algorithm selects short forms with the following steps:

Step 1. All items are assigned an initial weight of 1.

Step 2. A set of n short forms is selected by sampling with probability proportional to the item weights.

Step 3. Fit the latent variable model to the n short forms.

Step 4. Calculate the pheromone levels for the n short forms. Define the best-so-far pheronome level (if iteration 1) or compare the current best pheronome from the set of n short forms to the best-so-far pheronome.

Step 5. If the pheromone level of the best short form from step 4 exceeds the best-so-far pheronome level, update the best-so-far pheromone level and add it to the current weight of the items of the best short form.

Step 6. Return to step 2 until convergence criterion is reached.

#### Value

A list with four elements: the first containing a named matrix with final model's best fit indices, the final pheromone level (either the mean of the standardized regression coefficients (gammas, betas, or both), or the mean variance explained), and a series of 0/1 values indicating the items selected in the final solution, the second element containing tbe summary matrix of the best fit statistic value(s) for each run, the items chosen for said best fit, the mean gamma, beta, and variance explained for the best fit, and the item pheromone levels after each run, the third containing the best-fitting lavaan model object, and the fourth containing the best-fitting model syntax.

## Author(s)

Anthony W Raborn, <anthony.w.raborn@gmail.com>

#### See Also

[antcolony.mplus](#page-8-1)

Other Ant Colony Algorithms: [antcolony.mplus\(](#page-8-1))

#### Examples

# a 3-factor example using the HolzingerSwineford1939 data from `lavaan`

```
# some changes to the default values
# notice that in this example we are recreating the original model
abilityShortForm = antcolony.lavaan(data = lavaan::HolzingerSwineford1939,
ants = 1, evaporation = 0.7,
antModel = ' visual = x1 + x2 + x3textual = x4 + x5 + x6speed = x7 + x8 + x9,
list.items = list(c('x1','x2', 'x3'), c('x4', 'x5', 'x6'), c('x7', 'x8', 'x9')), full = 9, i.per.f =
c(3,3,3), factors = c('visual', 'textual', 'speed'), steps = 1, fit. indices =c('cfi'), fit. statistics.test = "(cfi > 0.6)', summaryfile =NULL, feedbackfile = NULL, max.run = 2)
## Not run:
# using simulated test data and the default values for lavaan.model.specs
# first, read in the original or "full" model
data(exampleAntModel) # a character vector for a lavaan model
# then, create the list of the items by the factors
# in this case, all items load onto the general 'Ability' factor
list.items <- list(c('Item1','Item2','Item3','Item4','Item5',
'Item6','Item7','Item8','Item9','Item10',
'Item11','Item12','Item13','Item14','Item15',
'Item16','Item17','Item18','Item19','Item20',
'Item21','Item22','Item23','Item24','Item25',
'Item26','Item27','Item28','Item29','Item30',
'Item31','Item32','Item33','Item34','Item35',
'Item36','Item37','Item38','Item39','Item40',
'Item41','Item42','Item43','Item44','Item45',
'Item46','Item47','Item48','Item49','Item50',
'Item51','Item52','Item53','Item54','Item55','Item56'))
# load the data
data(simulated_test_data)
# finally, call the function with some minor changes to the default values.
abilityShortForm = antcolony.lavaan(data = simulated_test_data,
ants = 5, evaporation = 0.7, antModel = exampleAntModel,
list.items = list.items, full = 56, i.per.f = 20,
factors = 'Ability', steps = 3, fit.indices = c('cfi', 'rmsea'),
fit.statistics.test = " (cfi > 0.95)&(rmsea < 0.05)",
summaryfile = 'summary.txt',
feedbackfile = 'iteration.html',
max.run = 500
```
<span id="page-7-0"></span>

<span id="page-8-0"></span>abilityShortForm[[1]] # print the results of the final short form

## End(Not run)

<span id="page-8-1"></span>antcolony.mplus *A function to implement the ant colony optimization algorithm for short form specification searches, either using MPlus directly via* [system](#page-0-0) *calls or using Mplus indirectly with the package [MplusAutomation.](#page-0-0)*

## Description

The Ant Colony Optimization (ACO) algorithm (Dorigo & Stutzle, 2004) can produce short forms of scales that are optimized with respect to characteristics selected by the developer, such as model fit and predictive relationships with other variables. The algorithm is based on the foraging behavior of a group of ants, which start searching for food in a variety of directions and then eventually all ants converge to the shortest distance to the food source. This behavior occurs because ants leave a pheronome trail behind as they search for food and ants in shorter paths leave stronger pheronome trails, which are detected by other ants and that will lead them to follow the shortest trail.

## Usage

```
antcolony.mplus(
  ants = 20,
  evaporation = 0.95,
  mplus = NULL,
  list.items = NULL,
  full = NULL,i.per.f = NULL,factors = NULL,
  steps = 50,
  max.run = 1000,resultfile = NULL,
  summaryfile = "summary.txt",
 min.CFI = 0.95,
 min.TLI = 0.95,max.RMSEA = 0.06,
  feedbackfile = "iteration.html",
  loc.gammas,
  loc.variances,
  predictors,
  var.predictors,
  Mplus.Automation = FALSE,
  dataOut = "tempModel.dat",
  modelOut = "tempModel.inp"
)
```
## <span id="page-9-0"></span>Arguments

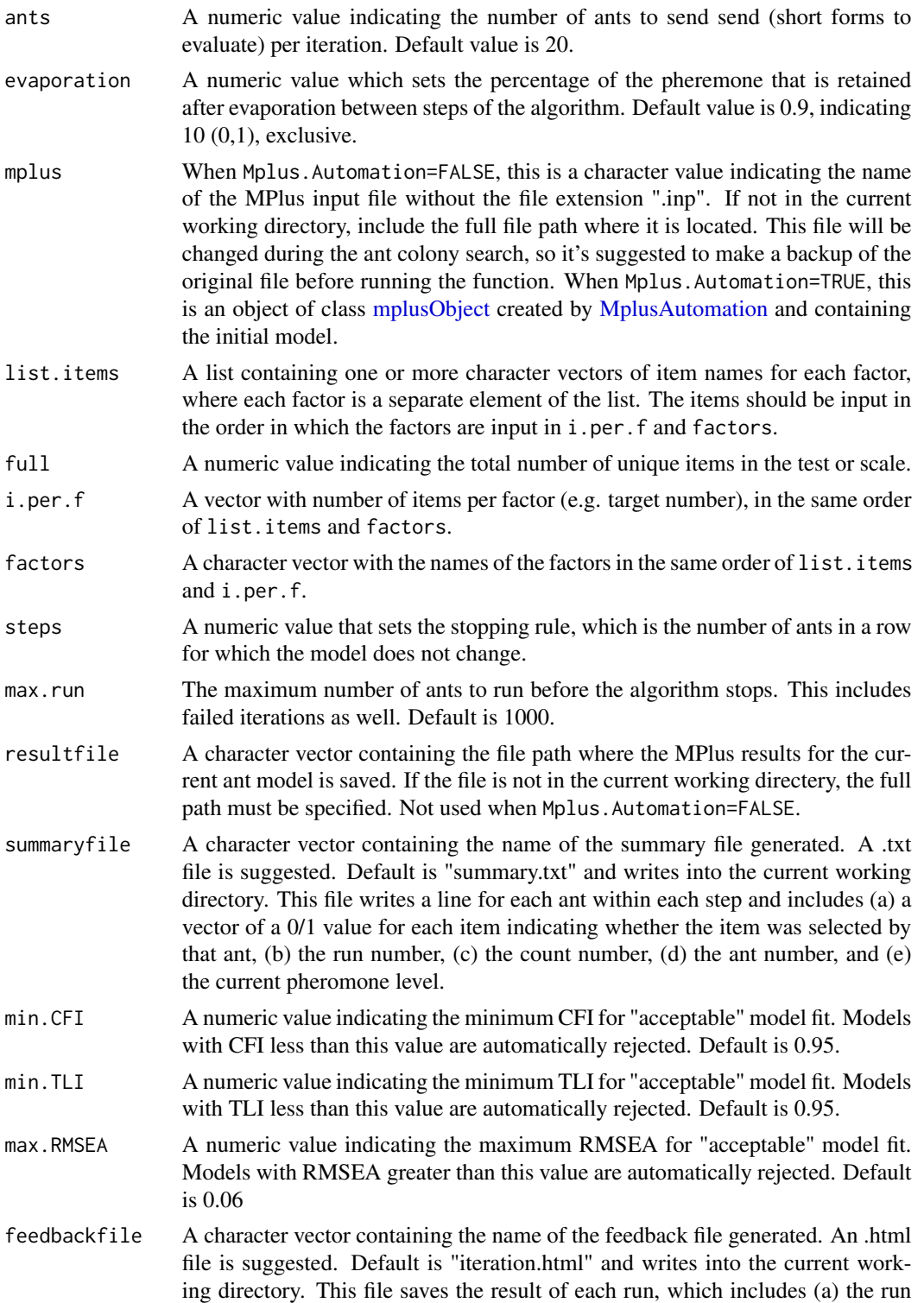

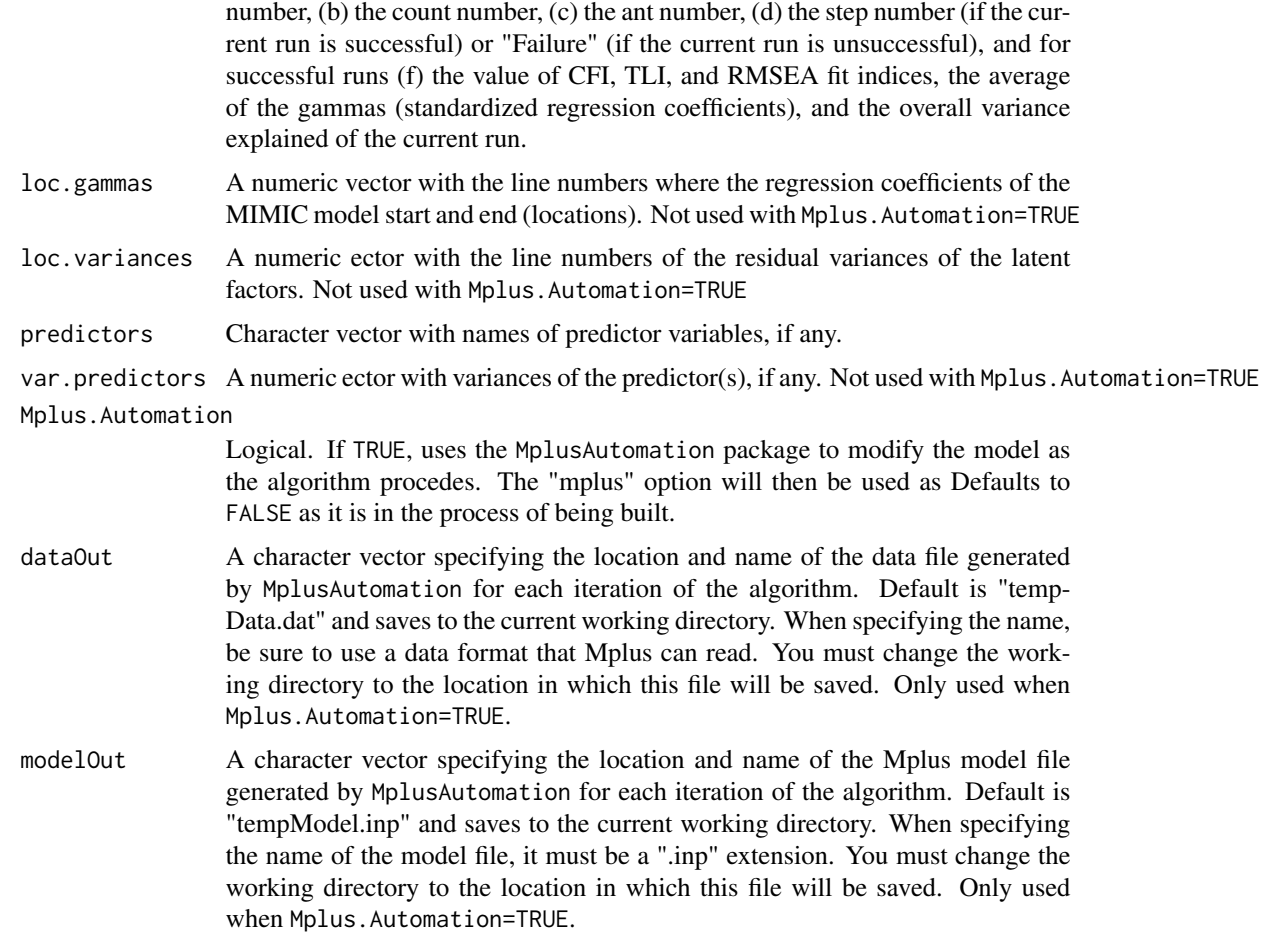

## Details

This function sends a specified number of ants per iteration, which randomly select items to build a model, then evaluates the model based on pheromone levels. The pheromone levels are updated after each iteration according to the best-fitting model of that iteration. The algorithm's stopping rule is to end the search when a certain solution is the same for a given number of ants in a row. When constructing the mplus dataset and when Mplus.Automation=FALSE, make sure that items in 'categorical are' and 'usevariables' are specifications that take the same number of lines per short form.

PREPARATORY STEPS: For the ACO algorithm implementation for short for selection, the following decisions are needed:

- 1. Determine the target size for the short form.
- 2. Determine which characteristics should be optimized.

3. Define how the pheronome level will be computed: This is a function of the characteristics of the short form that will be optimized. In Leite, Huang and Marcoulides (2008), the pheronomone level was zero if model fit indices did not meet Hu and Bentler's (1999) suggested thresholds, and equal to the sum of path coefficients of a predictor variable if model fit indices met thresholds. Currently, <span id="page-11-0"></span>the package only implements pheromone calculation based on regression coefficients or variance explained, with user-selected model fit index thresholds.

4. Define how many short forms should be evaluated before the best-so-far pheronome level is examined. Leite, Huang and Marcoulides (2008) used 10 short forms.

5. Define the percentage of pheronome evaporation, if any. Leite, Huang and Marcoulides (2008) used 5%.

6. Define convergence criterion. Leite, Huang and Marcoulides (2008) set the algorithm to converge if the short form did not improve in 100 x number of short forms in step 4.

IMPLEMENTATION: Once these decisions are made, the ACO algorithm selects short forms with the following steps:

Step 1. All items are assigned an initial weight of 1.

Step 2. A set of n short forms is selected by sampling with probability proportional to the items' weights.

Step 3. Fit latent variable model to the n short forms.

Step 4. Calculate the pheronome levels for the n short forms. Define the best-so-far pheronome level (if iteration 1) or compare the current best pheronome from the set of n short forms to the best-so-far pheronome.

Step 5. If the pheronome level of the best short form from step 4 exceeds the best-so-far pheronome level, update the best-so-far pheromone level and add it to the current weight of the items of the best short form.

Step 6. Return to step 2 until convergence criterion is reached.

#### Value

A named matrix containing final model's best RMSEA, CFI, and TLI values, the final pheromone level (the mean of the standardized regression coefficients (gammas)), and a series of 0/1 values indicating the items selected in the final solution.

#### Author(s)

Walter Leite; Anthony W Raborn, <anthony.w.raborn@gmail.com>

#### **References**

<https://doi.org/10.1080/00273170802285743>

## See Also

[antcolony.lavaan](#page-3-1)

Other Ant Colony Algorithms: [antcolony.lavaan\(](#page-3-1))

## antcolony.mplus 13

#### Examples

```
## Not run:
# use MplusAutomation to find a 15-item short form of a simulated 56-item unidimensional test
# first, create the list of the items by the factors
# in this case, all items load onto the general 'Ability' factor
list.items <- list(c('Item1','Item2', 'Item3', 'Item4', 'Item5',
                      'Item6', 'Item7', 'Item8', 'Item9', 'Item10',
                      'Item11','Item12','Item13','Item14','Item15',
                      'Item16','Item17','Item18','Item19','Item20',
                      'Item21','Item22','Item23','Item24','Item25',
                     'Item26','Item27','Item28','Item29','Item30',
                     'Item31','Item32','Item33','Item34', 'Item35',
                     'Item36','Item37','Item38','Item39','Item40',
                     'Item41','Item42','Item43','Item44','Item45',
                     'Item46','Item47','Item48','Item49','Item50',
                     'Item51','Item52','Item53','Item54','Item55',
                     'Item56'))
# then, load the data
data(simulated_test_data)
# Create the mplusObject with MplusAutomation
# notice the explicit call of each item, instead of the shorthand "Item1-Item56"
initial.MplusAutomation.model <- MplusAutomation::mplusObject(
 TITLE = "Trial ACO MpluAutomation with FERA 2016 Data;",
 MODEL = "Ability BY Item1 Item2 Item3 Item4 Item5
 Item6 Item7 Item8 Item9 Item10 Item11 Item12
 Item13 Item14 Item15 Item16 Item17 Item18
 Item19 Item20 Item21 Item22 Item23 Item24
 Item25 Item26 Item27 Item28 Item29 Item30
 Item31 Item32 Item33 Item34 Item35 Item36
 Item37 Item38 Item39 Item40 Item41 Item42
 Item43 Item44 Item45 Item46 Item47 Item48
 Item49 Item50 Item51 Item52 Item53 Item54
 Item55 Item56;",
 ANALYSIS = "ESTIMATOR = WLSMV;",
 VARIABLE = "CATEGORICAL = Item1 Item2 Item3 Item4 Item5
 Item6 Item7 Item8 Item9 Item10 Item11 Item12
 Item13 Item14 Item15 Item16 Item17 Item18
 Item19 Item20 Item21 Item22 Item23 Item24
 Item25 Item26 Item27 Item28 Item29 Item30
 Item31 Item32 Item33 Item34 Item35 Item36
 Item37 Item38 Item39 Item40 Item41 Item42
 Item43 Item44 Item45 Item46 Item47 Item48
 Item49 Item50 Item51 Item52 Item53 Item54
 Item55 Item56;",
 OUTPUT = "stdyx; "rdata = simulated_test_data
)
# finally, call the function with some minor changes to the default values.
abilityShortForm = antcolony.mplus(ants = 3, evaporation = 0.7,
mplus = initial.MplusAutomation.model,list.items = list.items, full = 56,
```

```
i.per.f = 15, factors = 'Ability', steps = 3, max.run = 50, resultfile = NULL,
summaryfile = 'C:/Users/lordmaxwell/Desktop/summary.txt',
min.CFI = 0.95, min.TLI = 0.95, max.RMSEA = 0.06,
feedbackfile = 'C:/Users/lordmaxwell/Desktop/iteration.html', Mplus.Automation=TRUE,
dataOut = 'exampleModel.dat',
modelOut = 'exampleModel.inp')
## End(Not run)
```
<span id="page-13-0"></span>14 plot

exampleAntModel *Model syntax for the example in the* [antcolony.lavaan](#page-3-1) *function.*

## Description

A character vector containing the model syntax used for the one factor, 56-item example in the [antcolony.lavaan](#page-3-1).

#### Usage

exampleAntModel

#### Format

A character vector.

## plot *Plot Functions for ShortForm Objects*

## Description

These are the plot functions for the results objects created by the ShortForm package (objects of class antcolony, tabu, and simulatedAnnealing).

#### Usage

```
## S3 method for class 'antcolony'
plot(x, type = "all", ...)## S3 method for class 'tabu'
plot(x, \ldots)## S3 method for class 'simulatedAnnealing'
plot(x, \ldots)
```
#### <span id="page-14-0"></span>refit.model and the state of the state of the state of the state of the state of the state of the state of the state of the state of the state of the state of the state of the state of the state of the state of the state o

#### Arguments

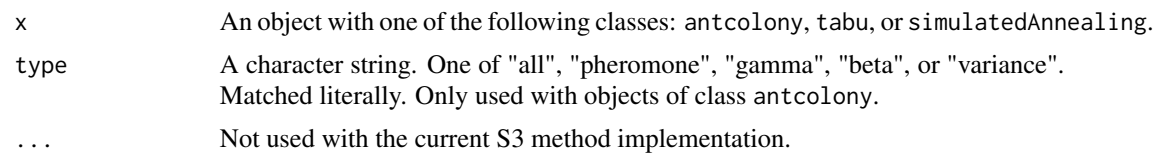

## Details

Objects of classes tabu and simulatedAnnealing produce a single plot which show the changes in the objective function across each iteration of the algorithm. Objects of class antcolony can produce up to four plots which show the changes in the pheromone levels for each item, changes in the average standardized regression coefficients of the model (gammas and betas), and changes in the amount of variance explained in the model across each iteration of the algorithm.

These functions do not currently allow users to modify the resulting plots directly, but the objects produces are ggplot2 objects which should allow for additional user customization.

<span id="page-14-1"></span>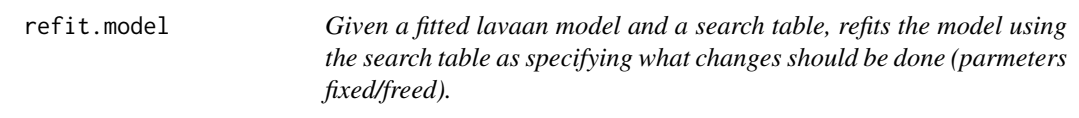

## Description

This is not meant to be called explicity as [tabu.sem](#page-21-1) uses this internally for model refitting.

#### Usage

```
refit.model(fitted.model, ptab)
```
## Arguments

fitted.model fitted model of class lavaan ptab search table

## Value

An object of class lavaan if the new model fits, or an object of class try-error if the model update fails.

#### Author(s)

Carl F. Falk

#### References

<https://doi.org/10.1080/10705511.2017.1409074>

## <span id="page-15-0"></span>See Also

Other Tabu Search: [add.param\(](#page-2-1)), [search.prep\(](#page-15-1))

<span id="page-15-1"></span>search.prep *Given a fitted lavaan model (e.g., CFA), prepares a table that contains parameters that can be fixed/freed as part of a model specification search.*

## Description

Given a fitted lavaan model (e.g., CFA), prepares a table that contains parameters that can be fixed/freed as part of a model specification search.

#### Usage

```
search.prep(fitted.model, loadings = TRUE, fcov = TRUE, errors = FALSE)
```
## Arguments

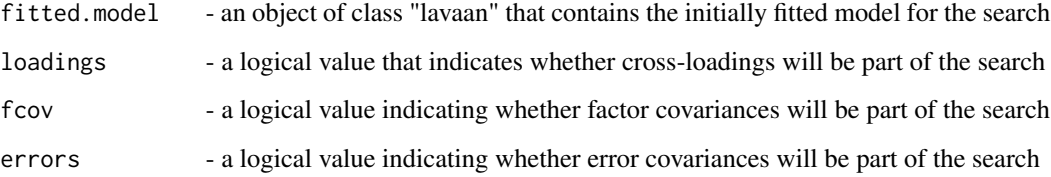

## Value

A data. frame with lavaan-formatted parameter values.

#### Author(s)

Carl F. Falk

## References

<https://doi.org/10.1080/10705511.2017.1409074>

## See Also

Other Tabu Search: [add.param\(](#page-2-1)), [refit.model\(](#page-14-1))

## <span id="page-16-0"></span>shortExampleAntModel 17

#### Examples

```
## Not run:
# load simulation data and select columns used in this example
data(simulated_test_data)
tabuData <- simulated_test_data[,c(1:10)]
# specify an improper model (improper because data is unidimensional)
tabuModel <- "
Ability = Item1 + Item2 + Item3 + Item4
FakeAbility =~ Item5 + Item6 + Item7 + Item8
Ability ~ Outcome
FakeAbility ~ 0*Outcome"
# run the initial misspecified model for Tabu
init.model <- lavaan::lavaan(model = tabuModel, data = tabuData,
auto.var=TRUE, auto.fix.first=FALSE, std.lv=TRUE,auto.cov.lv.x=TRUE)
# Use search.prep to prepare for the Tabu search
ptab <- search.prep(fitted.model = init.model,loadings=TRUE,fcov=TRUE,errors=FALSE)
# add an additional (mispecified) parameter
additional.param <- 'Item1 ~~ 0.5*Item3'
ptab <- add.param(fitted.model = init.model, ptab = ptab, syntax = additional.param)
# Perform Tabu Search
trial <- tabu.sem(init.model = init.model, ptab = ptab, obj = AIC, niter = 2, tabu.size = 5)
## End(Not run)
```
shortExampleAntModel *Model syntax for the short example in the* [antcolony.lavaan](#page-3-1) *function.*

#### Description

A character vector containing the model syntax used for the one factor, 15-item, example in the [antcolony.lavaan](#page-3-1).

## Usage

```
shortExampleAntModel
```
#### Format

A character vector.

<span id="page-17-0"></span>

#### Description

Automated Item Selection Algorithms for Short Forms

## Details

See the README on [GitHub](https://github.com/AnthonyRaborn/ShortForm#readme) for more information.

ShortFormStartup *Create Package Startup Message*

## Description

Makes package startup message.

## Usage

```
ShortFormStartup()
```
## Details

Idea taken from https://github.com/ntguardian/MCHT/blob/master/R/StartupMessage.R

## Examples

ShortForm:::ShortFormStartup()

simulatedAnnealing *An adaptation of the simulated annealing algorithm for psychometric models.*

## Description

Simulated annealing mimics the physical process of annealing metals together. [Kirkpatrick et](http://science.sciencemag.org/content/220/4598/671) [al. \(1983\)](http://science.sciencemag.org/content/220/4598/671) introduces this analogy and demonstrates its use; the implementation here follows this demonstration closely, with some modifications to make it better suited for psychometric models.

## <span id="page-18-0"></span>Usage

```
simulatedAnnealing(
  initialModel,
  originalData,
  maxSteps,
  fitStatistic = "cfi",
  temperature = "linear",
  maximize = TRUE,
 Kirkpatrick = TRUE,
  randomNeighbor = TRUE,
 lavaan.model.specs = list(model.type = "cfa", auto.var = TRUE, estimator = "default",
  ordered = NULL, int.ov.free = TRUE, int.lv.free = FALSE, std.lv = TRUE, auto.fix.first
  = FALSE, auto.fix.single = TRUE, auto.cov.lv.x = TRUE, auto.th = TRUE, auto.delta =
    TRUE, auto.cov.y = TRUE),
  maxChanges = 5,
  restartCriteria = "consecutive",
  maximumConsecutive = 25,
 maxItems = NULL,items = NULL,
 bifactor = FALSE,
 progress = "bar",
  ...
\mathcal{L}
```
## Arguments

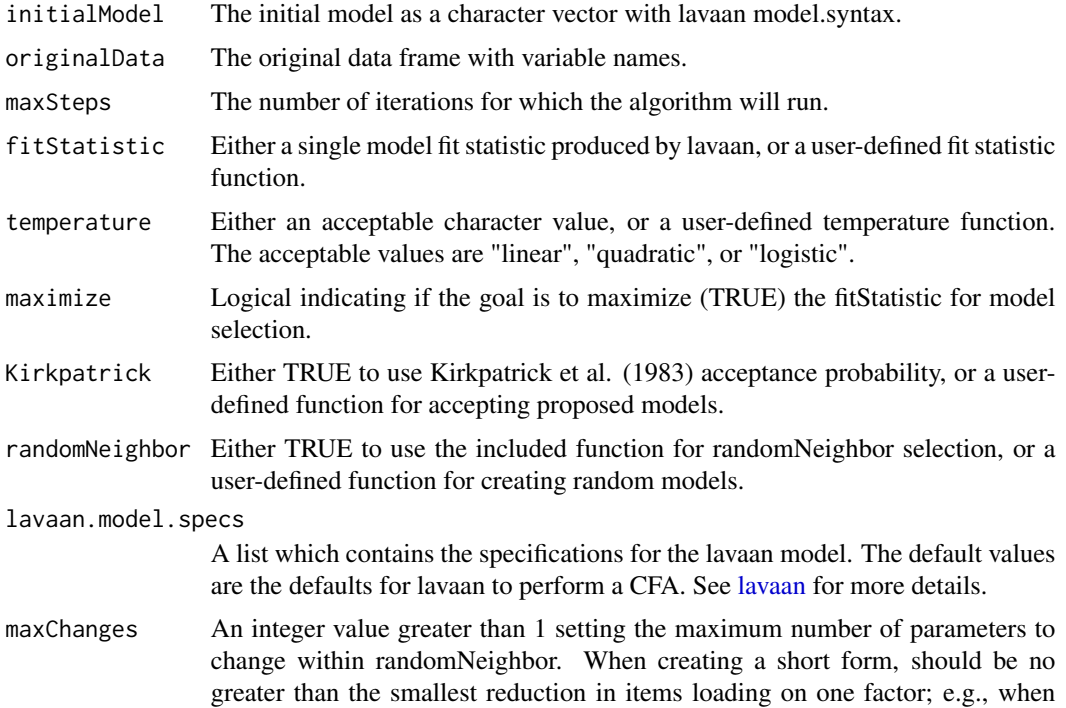

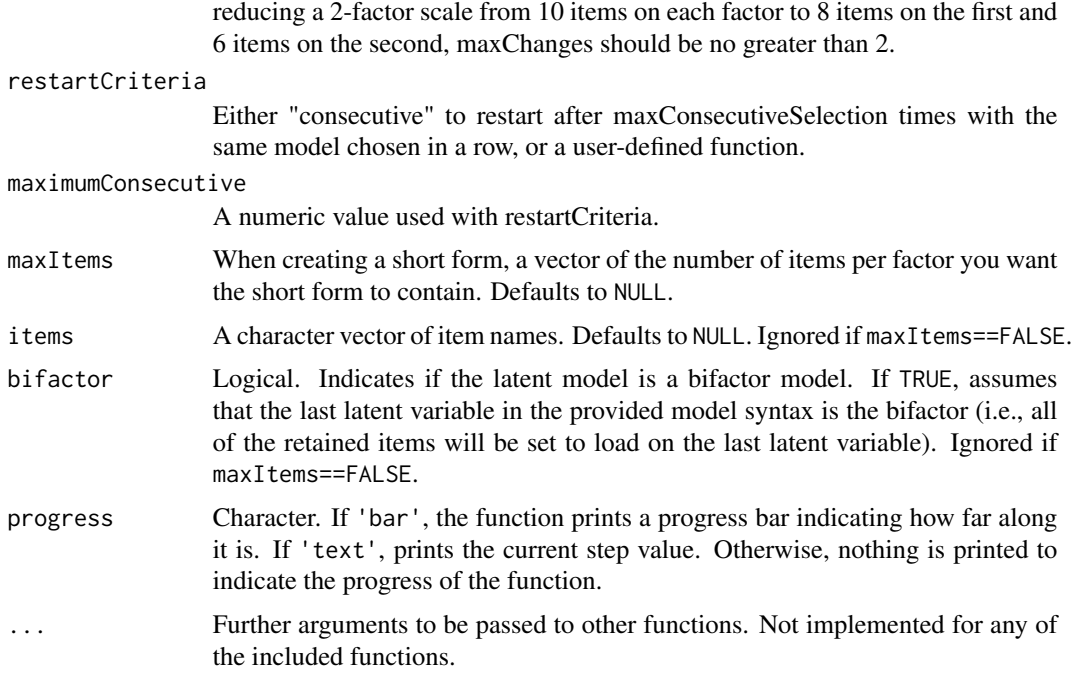

#### Details

#### Outline of the Pieces of the Simulated Annealing Algorithm

- initialModel the initial, full form
- currentModel the model of the current step
- maxSteps the maximum number of steps (iterations)
- currentStep the current step
- currentTemp the current temperature. A function of the number of steps (such that temp = 0 at maxSteps), and values that control the shape of the overall temperature. A part of the function that determines the acceptance probability of newly – generated models
- randomNeighbor a function that determines how the form is changed at each step. Should be able to change one or more parameters, and should have a way to control how many are changed.
- goal a function that determines the "goodness" of the currentModel. Typically in SA goodness is defined as minimization! Sometimes called an energy function
- selectionFunction a function that determines if a randomNeighbor change is accepted. Uses the goal function that determines the "goodness" of the currentModel and the "goodness" of the randomNeighbor, and the currentTemp to generate a probability of acceptance, then compares this probability to a Uniform $(0,1)$  variable to determine if accepted or not. A standard

$$
P(model_2|goal_1, goal_2, currentTemp) = \begin{cases} (\exp \frac{-(goal_2 - goal_1)}{currentTemp}), & (goal_1 > goal_2) \\ 1, & (goal_1 \le goal_2) \\ 1, & (goal_1 \le goal_2) \end{cases}
$$
(Kirk-  
patrick et al., 1983)

- <span id="page-20-0"></span>• bestModel – the model with the best value of the goal function achieved so far
- bestGoal the best value of the goal function achieved so far
- restartCriteria if utilized, this would "restart" the SA process by changing currentModel to bestModel and continuing the process. Could be based on (1) the currentStep value, (2) the difference between goal(currentModel) and goal(bestModel), (3) randomness (i.e., could randomly restart, could randomly restart based on some values, etc), (4) other critera.

#### Value

A named list: the 'bestModel' found, the 'bestFit', and 'allFit' values found by the algorithm.

#### Examples

```
## Not run:
data(exampleAntModel)
data(simulated_test_data)
trial1 <- simulatedAnnealing(initialModel = lavaan::cfa(model = exampleAntModel,
                                                        data = simulated_test_data),
                             originalData = simulated_test_data, maxSteps = 3,
                             fitStatistic = 'rmsea', maximize = FALSE)
# lavaan::summary(trial1[[1]]) # shows the resulting model
trial2 <- simulatedAnnealing(initialModel = exampleAntModel,
originalData = simulated_test_data,
maxSteps = 2, maxItems = 30, items = past^2("Item", 1:56))# lavaan::summary(trial2[[1]]) # shows the resulting model
```
## End(Not run)

simulated\_test\_data *A simulated data set based on a standardized test.*

#### **Description**

Simulated response patterns, abilities, and outcomes based on a unidimensional state-issued standardized test.

#### Usage

```
simulated_test_data
```
#### Format

An object of class data.frame with 1000 rows and 58 columns.

## <span id="page-21-0"></span>Details

@format A data frame of 1000 rows (observations) and 58 columns (variables):

Outcome a binary external criterion variable correlated with TrueAbility

TrueAbility the simulated true ability parameter used to generate response patterns

Item1-Item56 binary reponses to items generated using the TrueAbility parameters and simulated 3PL item parameters generated from the distribution of parameters estimated from a stateissued standardized test

<span id="page-21-1"></span>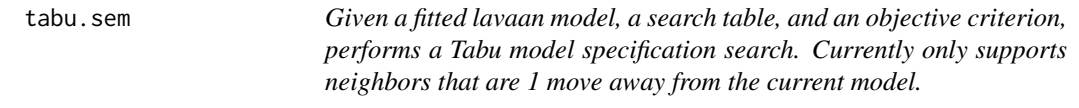

## Description

Given a fitted lavaan model, a search table, and an objective criterion, performs a Tabu model specification search. Currently only supports neighbors that are 1 move away from the current model.

## Usage

```
tabu.sem(init.model, ptab, obj, niter = 30, tabu.size = 5)
```
#### Arguments

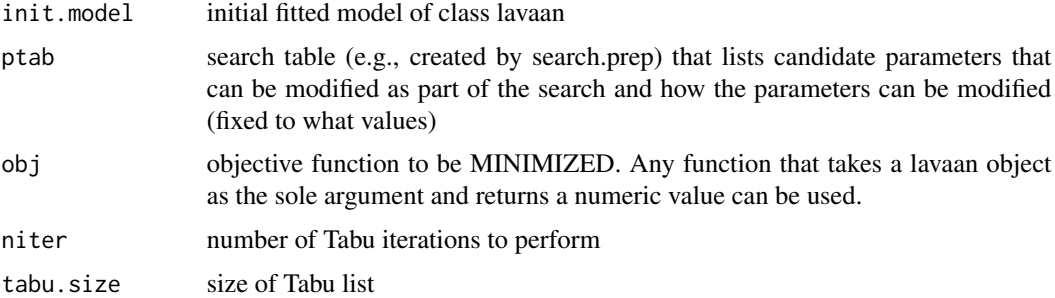

#### Value

A list with three elements: best.obj, the numerical value of the best (minimal) objective function achieved; best.mod, the final lavaan model, and best.binvec, a data.frame of the lavaan-formatted parameter table for the final model.

## Author(s)

Carl F. Falk

## <span id="page-22-0"></span>tabuShortForm 23

#### References

<https://doi.org/10.1080/10705511.2017.1409074>

#### Examples

```
# load simulation data and select columns used in this example
data(simulated_test_data)
tabuData <- simulated_test_data[,c(1:10)]
# specify an improper model (improper because data is unidimensional)
tabuModel <- "
Ability = \sim Item1 + Item2 + Item3 + Item4
Fake \text{Ability} = \text{Item5} + \text{Item6} + \text{Item7} + \text{Item8}Ability ~ Outcome
FakeAbility ~ 0*Outcome"
# run the initial misspecified model for Tabu
init.model <- lavaan::lavaan(model = tabuModel, data = tabuData,
auto.var=TRUE, auto.fix.first=FALSE, std.lv=TRUE,auto.cov.lv.x=TRUE)
# Use search.prep to prepare for the Tabu search
ptab <- search.prep(fitted.model = init.model,loadings=TRUE,fcov=TRUE,errors=FALSE)
# Perform Tabu Search
trial <- tabu.sem(init.model = init.model, ptab = ptab, obj = AIC, niter = 2, tabu.size = 5)
```
tabuShortForm *Short Form Tabu Search*

#### Description

Given an initial (full) lavaan model string, the original data, a criterion function to minimize, and some additional specifications, performs a Tabu model specification search. Currently only supports neighbors that are 1 move away from the current model.

#### Usage

```
tabuShortForm(
  initialModel,
  originalData,
 numItems,
 allItems,
 criterion = function(x) lavaan::fitmeasures(object = x, fit.measures = "rmsea"),
 niter = 30.
  tabu.size = 5,
 lavaan.model.specs = list(int.ov.free = TRUE, int.lv.free = FALSE, std.lv = TRUE,
  auto.fix.first = FALSE, auto.fix.single = TRUE, auto.var = TRUE, auto.cov.lv.x = TRUE,
```

```
auto.th = TRUE, auto.delta = TRUE, auto.cov.y = TRUE, ordered = NULL, model.type =
    "cfa", estimator = "default"),
 bifactor = FALSE
\lambda
```
## Arguments

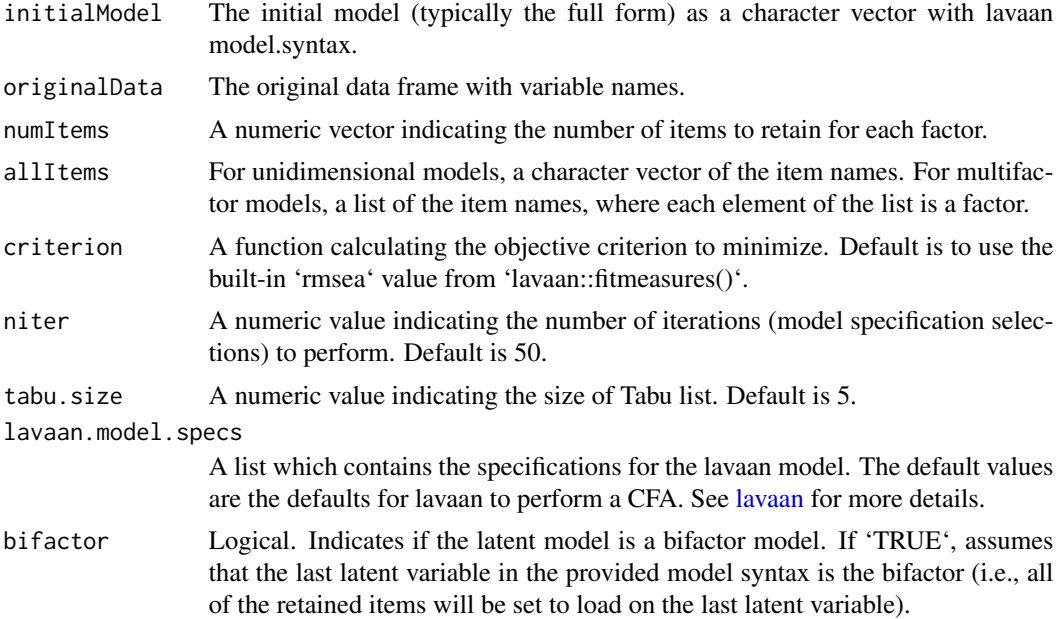

## Value

A named list with the best value of the objective function ('best.obj') and the best lavaan model object ('best.mod').

## Examples

```
shortAntModel = '
Ability =~ Item1 + Item2 + Item3 + Item4 + Item5 + Item6 + Item7 + Item8
Ability ~ Outcome
data(simulated_test_data)
tabuResult <- tabuShortForm(initialModel = shortAntModel,
                            originalData = simulated_test_data, numItems = 7,
                            allItems = colnames(simulated_test_data)[3:10],
                            niter = 1, tabu.size = 3)lavaan::summary(tabuResult$best.mod) # shows the resulting model
```
# <span id="page-24-0"></span>Index

∗Topic datasets exampleAntModel, [14](#page-13-0) shortExampleAntModel, [17](#page-16-0) simulated\_test\_data, [21](#page-20-0) .onAttach, [2](#page-1-0)

add.param, [3,](#page-2-0) *[16](#page-15-0)* antcolony.lavaan, [4,](#page-3-0) *[12](#page-11-0)*, *[14](#page-13-0)*, *[17](#page-16-0)* antcolony.mplus, *[8](#page-7-0)*, [9](#page-8-0)

exampleAntModel, [14](#page-13-0)

lavaan, *[4](#page-3-0)[–6](#page-5-0)*, *[19](#page-18-0)*, *[24](#page-23-0)*

MplusAutomation, *[9,](#page-8-0) [10](#page-9-0)* mplusObject, *[10](#page-9-0)*

plot, [14](#page-13-0)

refit.model, *[3](#page-2-0)*, [15,](#page-14-0) *[16](#page-15-0)*

search.prep, *[3](#page-2-0)*, *[16](#page-15-0)*, [16](#page-15-0) shortExampleAntModel, [17](#page-16-0) ShortForm, [18](#page-17-0) ShortFormStartup, [18](#page-17-0) simulated\_test\_data, [21](#page-20-0) simulatedAnnealing, [18](#page-17-0) system, *[9](#page-8-0)*

tabu.sem, *[15](#page-14-0)*, [22](#page-21-0) tabuShortForm, [23](#page-22-0)